# ADMINISTRATIVE GUIDE

20 pg.

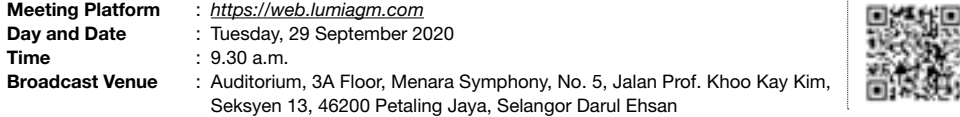

### 1. VIRTUAL MEETING

- 1.1 In view of the COVID-19 pandemic and as part of the safety measures, the Company's 57<sup>th</sup> Annual General Meeting ("AGM" or "the Meeting") will be conducted fully virtual through live streaming and online remote voting from the Broadcast Venue using Remote Participation and Voting ("RPV") facilities provided by the Company's Share Registrar, Boardroom Share Registrars Sdn. Bhd. ("Boardroom").
- 1.2 The Broadcast Venue of the 57<sup>th</sup> AGM is strictly for the purpose of complying with Section 327(2) of the Companies Act 2016 which requires the Chairman of the Meeting to be present at the main venue. Members WILL NOT BE ALLOWED to attend the 57<sup>th</sup> AGM at the Broadcast Venue in person on the day of the Meeting.
- 1.3 Shareholders or proxies are required to submit the request for RPV access no later than **Monday**, 28 September 2020 at 9.30 a.m.

#### 2. ENTITLEMENT TO PARTICIPATE AND VOTE

2.1 Only member whose name appears in the Record of Depositors ("ROD") as at 22 September 2020 shall be entitled to attend the 57<sup>th</sup> AGM or appoint proxy(ies) to participate and vote on his/her behalf.

### 3. LODGEMENT OF FORM OF PROXY

- 3.1 A shareholder entitled to participate and vote at the Meeting is entitled to appoint proxy(ies) to participate and vote in his/her stead. If you are not able to participate in the Company's 57<sup>th</sup> AGM remotely, you are strongly encouraged to appoint the Chairman of the Meeting as your proxy and indicate the voting instructions in the Form of Proxy.
- 3.2 Form of Proxy must be deposited at Boardroom's office at 11<sup>th</sup> Floor, Menara Symphony, No. 5, Jalan Prof. Khoo Kay Kim, Seksyen 13, 46200 Petaling Jaya, Selangor Darul Ehsan not less than twenty-four (24) hours before the time appointed for holding the Meeting or at any adjournment thereof.

21 pg.

# ADMINISTRATIVE GUIDE (CONT'D)

3.3 Alternatively, the proxy appointment may also be lodged electronically via the Boardroom Smart Investor Portal ("Boardroom Investor Portal") at *https://boardroomlimited.my* not less than twenty-four (24) hours before the time appointed for holding the Meeting or at any adjournment thereof in accordance with the steps below:-

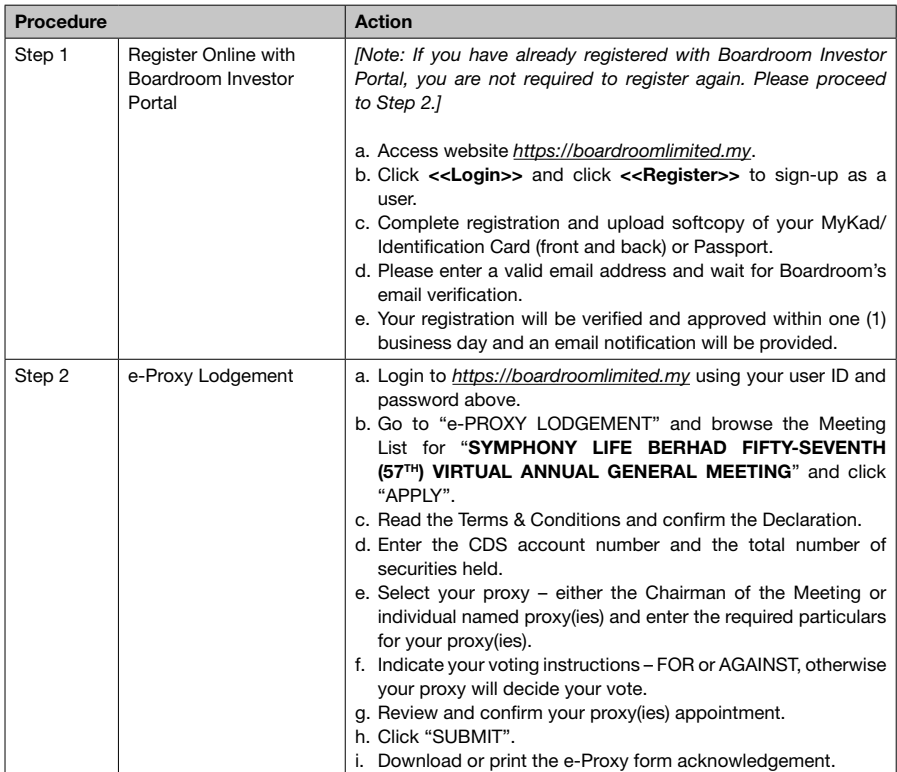

3.4 If you have submitted your Form of Proxy prior to the Meeting and subsequently decide to participate in the Meeting yourself, please write in to *bsr.helpdesk@boardroomlimited.com* to revoke the appointment of your proxy(ies) at least twenty-four (24) hours before the AGM. On revocation, your proxy(ies) would not be allowed to participate in the Meeting. In such event, you should advise your proxy(ies) accordingly.

# 4. CORPORATE SHAREHOLDER

4.1 Corporate shareholders who require their corporate representative to participate and vote at the Meeting must deposit their original certificate of appointment of corporate representative to Boardroom not less than twenty-four (24) hours before the time appointed for holding the Meeting or at any adjournment thereof.

22 pg.

# ADMINISTRATIVE GUIDE (CONT'D)

## 5. REMOTE PARTICIPATION AND VOTING ("RPV")

Kindly follow the steps below on how to request for login ID and password and usage of the RPV facilities:-

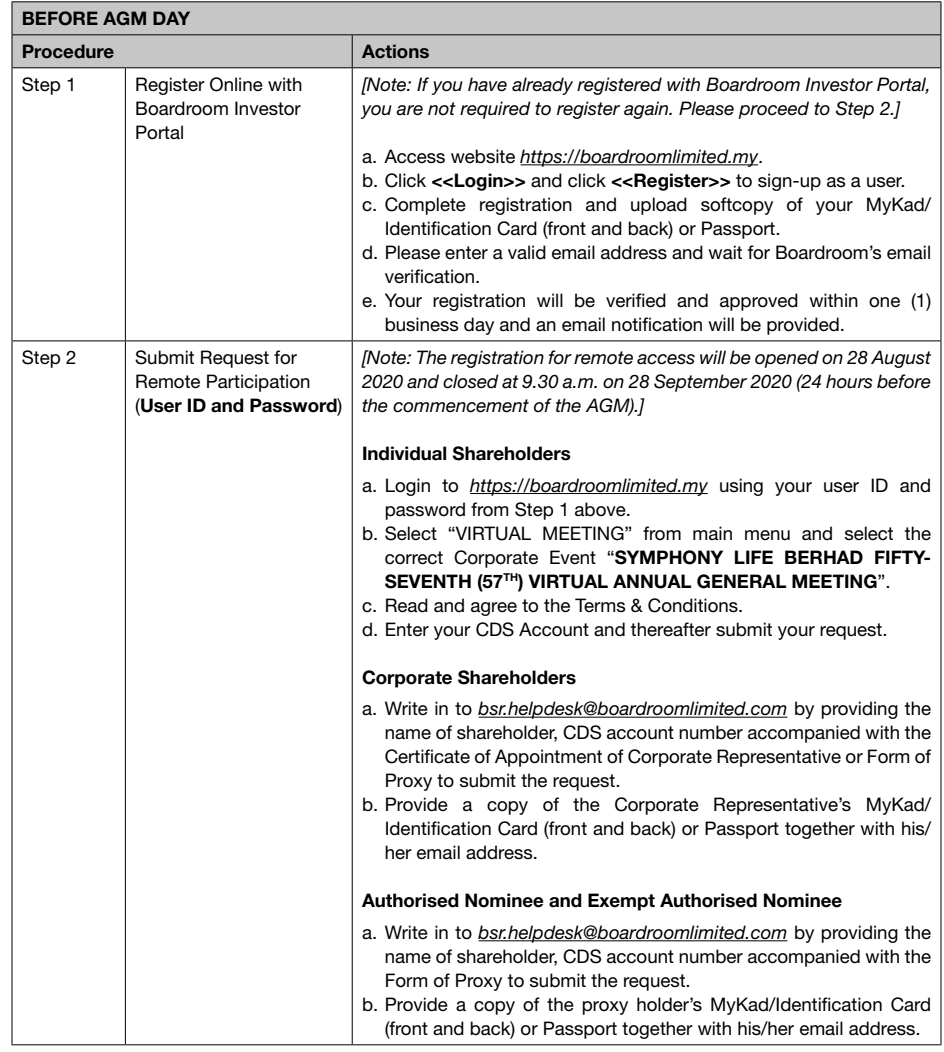

23 pg.

# ADMINISTRATIVE GUIDE (CONT'D)

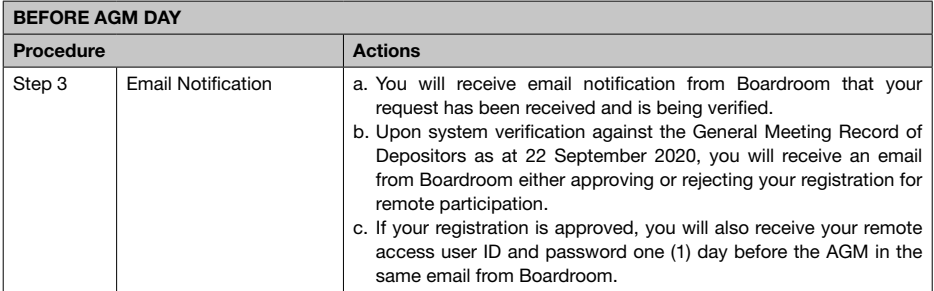

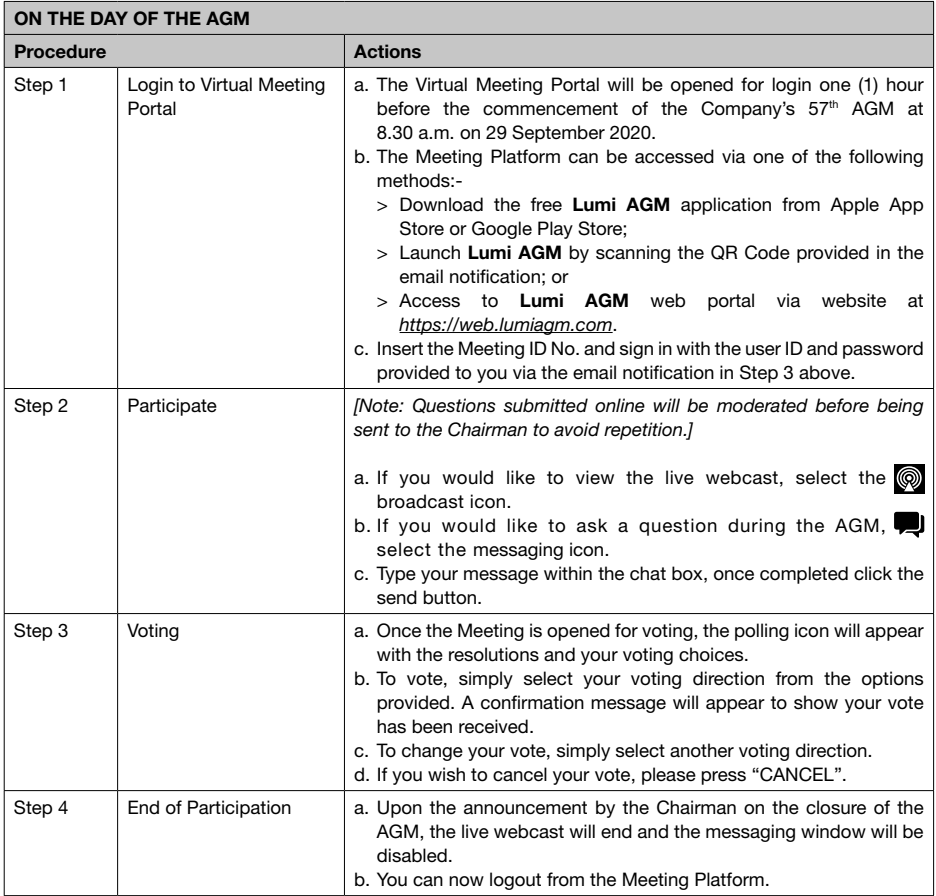

24

# ADMINISTRATIVE GUIDE (CONT'D)

#### 6. PROCEDURES DURING AGM

- 6.1 No recording or photography of the Meeting proceedings is allowed without the prior written permission of the Company.
- 6.2 Kindly note that the quality of the live streaming is dependent on the bandwidth and stability of the internet connection at the location of the participants.

#### 7. PARTICIPATION THROUGH LIVE WEBCAST AND QUESTIONS AT THE 57TH AGM

- 7.1 You will be able to view the Company's presentation or slides via the live webcast.
- 7.2 The Board of Directors ("**Board**") will endeavour to respond to the questions submitted via the messaging window which are related to the resolutions to be tabled at the 57th AGM as well as the financial performance/ prospects of the Company to the extent where time permits.
- 7.3 Alternatively, you may also submit your questions in advance to Mr. Alan Chan Chee Ming, the Company Secretary at *alan.chan@symphonylife.my* by 9.30 a.m. on 25 September 2020 and the Board will endeavour to address the questions submitted during the 57<sup>th</sup> AGM.
- 7.4 Priority will be given to questions which were submitted ahead of the 57<sup>th</sup> AGM. Questions which are not related to the 57<sup>th</sup> AGM will not be answered by the Board.

# 8. VOUCHERS OR DOOR GIFTS

8.1 There will be no distribution of voucher(s) or door gift(s) to shareholders/proxies who participate in the 57<sup>th</sup> AGM since the Meeting is being conducted on a fully virtual basis.

#### 9. ENQUIRY

9.1 If you have any enquiries prior to the 57<sup>th</sup> AGM, please contact Boardroom during office hours from Monday to Friday (8.30 a.m. to 5.30 p.m.):-

Boardroom Share Registrars Sdn. Bhd. Tel : +603 7890 4700 (Helpdesk) Fax : +603 7890 4670 Email: *bsr.helpdesk@boardroomlimited.com*

9.2 In view of the current unprecedented situation, the Company may be required to make changes to the administration and arrangement of the 57<sup>th</sup> AGM on short notice as it deems necessary. Hence, kindly check the Company's website at *www.symphonylife.my* or announcements on the latest update on the status of the 57<sup>th</sup> AGM.